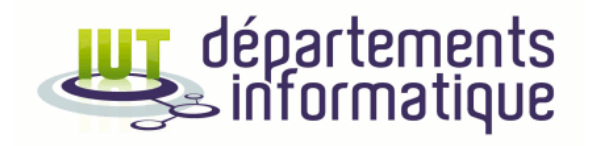

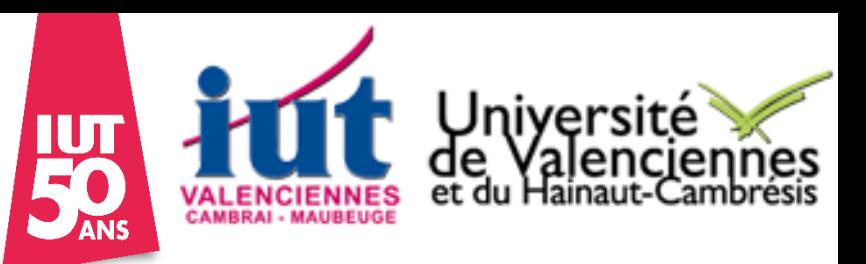

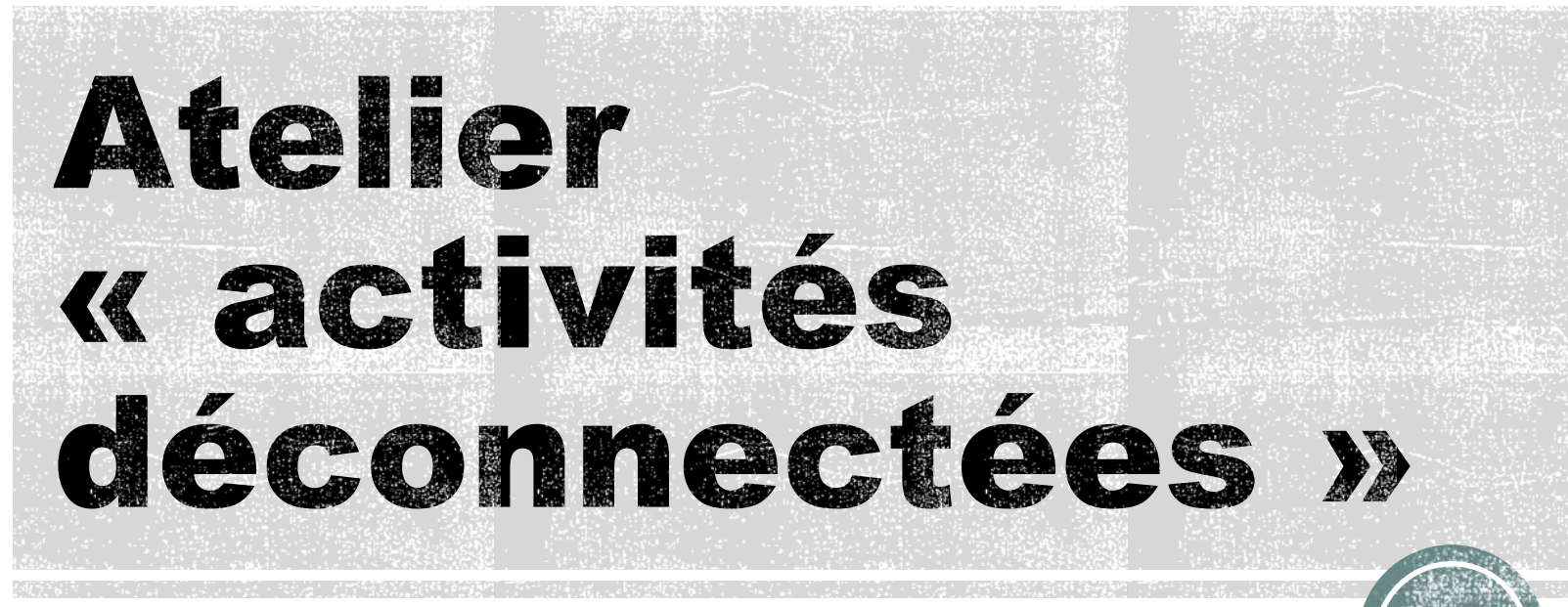

Cycles 1, 2 et 3

Sophie Lepreux

# **Activité 1 : Se déplacer** sur une grille (1)

- Se déplacer sur une grille pour atteindre une case à l'aide de flèches.
	- Dessiner une grille sur le tableau ou une grande feuille dans la classe, mettre le point de départ et le point d'arrivée.
	- Réfléchir à l'algorithme en classe (instructions simples : tourner à droite, tourner à gauche, avancer, ramasser le trésor)
	- Note : L'algorithme peut-être exécuté dans la cour (type marelle avec un enfant qui dit la consigne et l'autre qui avance).
	- Le déplacement peut être complexifié petit à petit, (grille plus grande, trésor plus loin).
	- Introduction du conditionnel (si  $-$  alors  $-$  sinon) pour certaines cases (exemple de trésor et de monstres dans des coffres de couleurs).
- Exemple en ligne
	- http://www.fondation-lamap.org/fr/page/34537/1-2-3-codez-espace-eleves

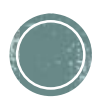

# **En pratique**

- **Instructions** 
	- Tourner à droite
	- Tourner à gauche
	- Avancer
	- Si case\_suivante est un trésor
		- Alors « J'ai trouvé le trésor »
	- Si case\_suivante est un dragon
		- Alors …
	- Si le trésor est caché, que faut-il changer ? (Cycle 3)
		- Choix d'un parcours
		- Boucle (tant que je ne trouve pas le trésor…)

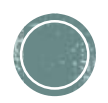

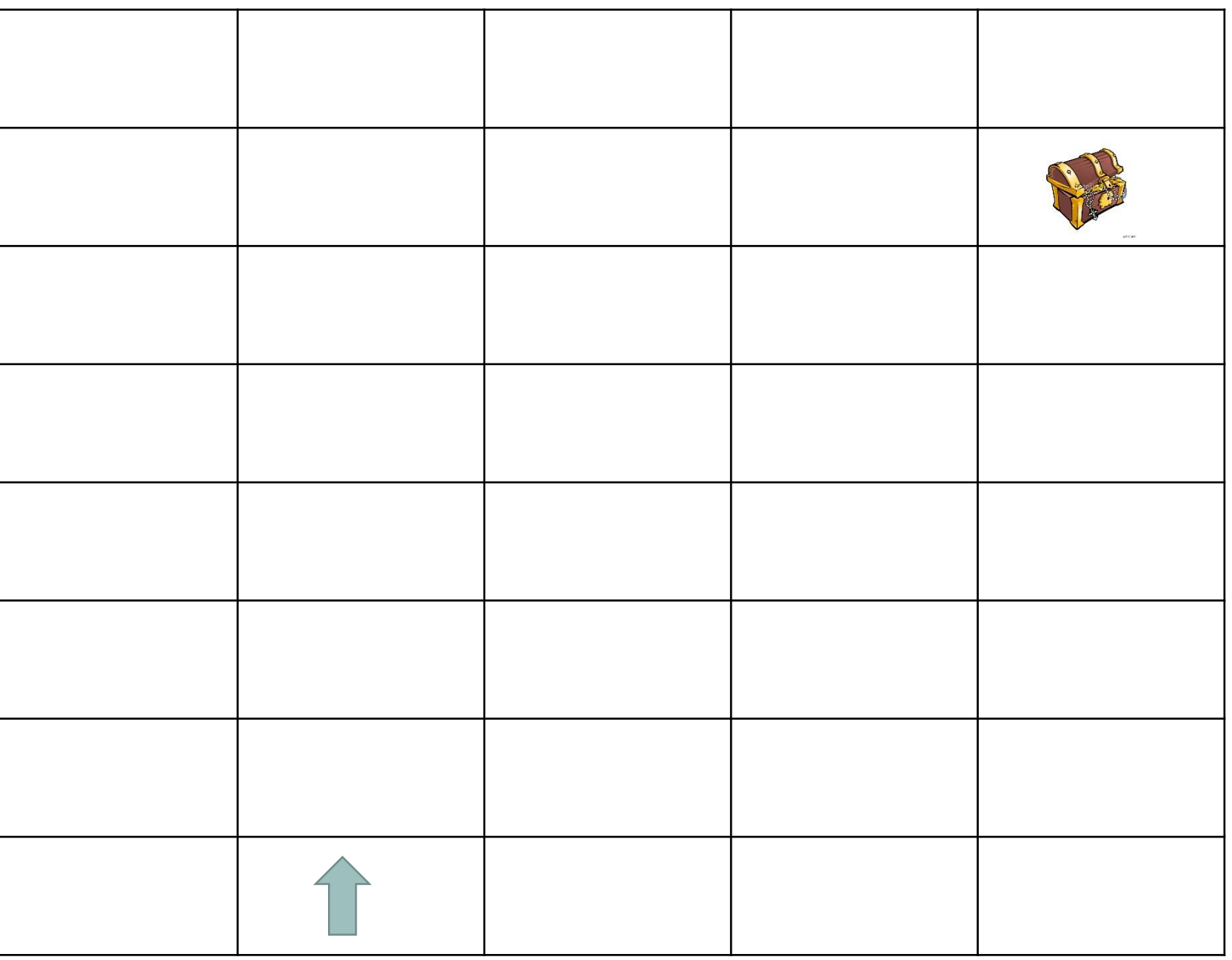

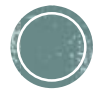

## Se déplacer sur une grille Variantes

- Se déplacer sur une grille pour atteindre une case …
	- Obstacles à éviter
	- Parcours urbain avec des feux, etc.
	- Montrer les obstacles puis ne plus les montrer (introduction du conditionnel). (cycle 2)
- Demander aux élèves de définir un langage pour les instructions de déplacement. (cycle 3)
	- Notion de non ambiguïté du langage de programmation.

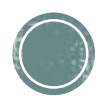

## Se déplacer sur une grille Suite

#### Notions communes :

- plusieurs solutions à un même problème.
- **Instructions exécutées par une machine.**
- Langue naturelle vs langage de programmation.
- « Dérouler » un algorithme.
- Notion d'erreurs.
- Variante : faire cela dans la cour avec des élèves qui font les déplacements et d'autres qui jouent le rôle de l'ordinateur pour donner les instructions.
	- Si plusieurs équipes en même temps : possibilités d'introduire le conditionnel pour éviter que deux élèves se retrouvent sur la même case.

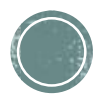

### Activité des plateaux

#### - Sur 1,2,3 Codez: http://www.fondationlamap.org/fr/page/34537/1-2-3-codez-espace-eleves

Chaque objet descend de plateforme en plateforme. Lorsqu'il rencontre un panneau, il suit les instructions suivantes :

si je suis identique au panneau alors je fais demi-tour

sinon

je continue dans la même direction

Pour placer un panneau, cliquez sur un type de panneau à gauche, puis sur l'extrémité d'une plateforme.

Illustration de l'exécution avec des billes guidées par l'exécution du code et lap présence des panneau

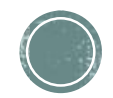

### **Activité 2 :** Codage/décodage via un algorithme

- Montrer un texte utilisant le chiffrage de César (décaler les lettres de l'alphabet de quelques rangs vers la droite)
	- Peut se faire avec des couleurs pour un coloriage magique chiffré en cycle 1
	- Curiosité amusante: chiffrer le mot "OUI" avec un décalage de 10 (Cycle 2 et 3)
- ou un autre chiffrement par substitution
- Eventuellement étendre au chiffrement Vigenère
	- Clef de décalage
	- Les élèves peuvent s'envoyer des messages codés en partageant la clé (codage / décodage)
- Ouverture vers le codage (code ASCII), la compression.

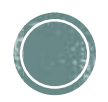

### Activité 3 : on compte à la mode de l'ordinateur

- [https://interstices.info/upload/docs/application/pdf/2014-](https://interstices.info/upload/docs/application/pdf/2014-06/csunplugged2014-fr.pdf) 06/csunplugged2014-fr.pdf
- Les données de l'ordinateur sont stockées et transmises sous la forme d'une série de 0 et de 1. Comment peut-on représenter des mots et des nombres à l'aide de ces deux chiffres uniquement ?
- Cycle 2 et 3
- Utilisation de cartes avec des points  $(16 8 4 2 1)$  qui permettent de compter jusqu'à 31 en binaire.

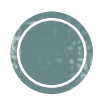

### On compte à la mode de l'ordinateur

- Les 5 élèves tiennent les cartes.
- Une carte retournée vaut 0, une carte visible vaut 1.
- L'addition des points (en décimale) correspond à la suite 01 des cartes .
- $\overline{E}$  Ex. 01001 = (1\*8) + (1\*1) = 9
- Demandez aux enfants d'afficher 6 (cartes 4 points et 2 points), puis 15 (cartes 8, 4, 2 et 1 points), puis 21 (16, 4 et 1), etc.
- Maintenant, essayez de compter à partir de zéro.

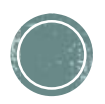

### **On compte et on** communique

- Envoyer des messages secrets en binaire. Chaque nombre (jusqu'à 26) correspond à une lettre.
- Scenario : un enfant est enfermé avec un sapin de Noel, il l'allume (1) et l'éteint (0) pour envoyer un message lumineux par la fenêtre. (Le binaire est mieux connu que le morse)
- Et si on veut plus que 31…

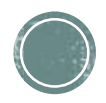

# Le dessin par les nombres (cycle 2)

- Comment les ordinateurs peuvent-ils stocker des images alors qu'ils n'utilisent que des nombres
- [https://interstices.info/upload/docs/application/pdf/2014-](https://interstices.info/upload/docs/application/pdf/2014-06/csunplugged2014-fr.pdf) 06/csunplugged2014-fr.pdf
- Les enfants colorient des grilles en fonction des nombres sur chaque ligne de la grille
- Les enfants créent leur image et l'encodent. D'autres la décodent…

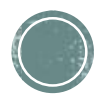